## СТРУКТУРА НА ПРОГРАМА. ФУНКЦИИ

Ненко Табаков Пламен Танов Технологическо училище "Електронни системи" Технически университет – София

Версия 0.2

# ВЪВЕДЕНИЕ

- Функциите разделят големите задачи на по-малки (подход "разделяй и владей") и дават възможност на програмиста да използва стар код, вместо всеки път да започва от нищото
- В Когато ползваш дадена функция е необходимо само да знаеш какво прави тя, без да е необходимо да знаеш как точно го прави
- Една програма на **C** може да е съставена от повече от един сорс файла
- Съществуват правила за видимост на различните имена (променливи, типове и т.н.)

# ФУНКЦИИ

```
return_type function_name(arguments) {
   /* function body */
}
```
- Аргументите (тип и име), ако ги има, се изреждат разделени със запетайки
- Връщаната стойност може да бъде и void, т.е. функцията не връща стойност
- Стойност се връща чрез оператор **return**; При неговото срещане се излиза незабавно от функцията. Ако не се срещне **return**; върнатата стойност е случайна

```
int abs(int a) {
   return (a>=0)?a:-a;
}
```
Програма, която извежда само редовете, в които се среща дадена дума  $($ "ould" $).$ Логическа структура:

**while (има още един ред) if (думата се съдържа в реда) изведи го**

**getline(), strindex(), printf();**

**}**

```
#include <stdio.h>
#define MAXLINE 1000 /* maximum input line length */
int getline(char line[], int max);
int strindex(char source[], char searchfor[]);
char pattern[] = "ould"; /* pattern to search for */
/* find all lines matching pattern */
int main() {
  char line[MAXLINE];
   int found = 0;
  while (getline(line, MAXLINE) > 0)
      if (strindex(line, pattern) >= 0) {
         printf("%s"
, line);
         found++;
      }
   return found;
```
## **NPMMEP**

```
/* getline: чете нов ред в s, връща дължината му */
int getline (char s[], int lim) {
   int c, i;i = 0;while (--lim > 0 66 (c=getchar()) != EOF 66 c != '\n')
      s[i+1] = c;if (c == ' \n\n\cdot)s[i+1] = c;s[i] = '0'; //<i>с</i>лага край на низаreturn i;
\mathbf{R}
```

```
/* strindex: връща къде в s се среща t, -1 ако не се */
int strindex (char s[], char t[]) {
   int i, \eta, k;
   for (i = 0; s[i] |= ' \ 0'; i++) {
      // сравнява всеки един символ докато съвпадат
      for (j=i, k=0; t[k] != \0' & & s[i] == t[k]; j++)\dot{r}if (k > 0 && t[k] == '\0')
         /* ако е достигнат края на t,
            явно всички символи съвпадат */
         return i;
   \mathbf{r}
```
//няма съвпадение return  $-1$ ;

# ПРОГРАМА СЪСТОЯЩА СЕ ОТ ПОВЕЧЕ ОТ ЕДИН ФАЙЛ

- По една програма може да работи повече от един човек без това да пречи на останалите
- Лесно различими, логически отделени части (по-лесна поддръжка на кода)
- По-лесно използване на стар код в нови програми
- По-бърза компилация (компилират се само тези файлове, които са променяни)
- По-добър стил

Файлове: main.c, getline.c и strindex.c

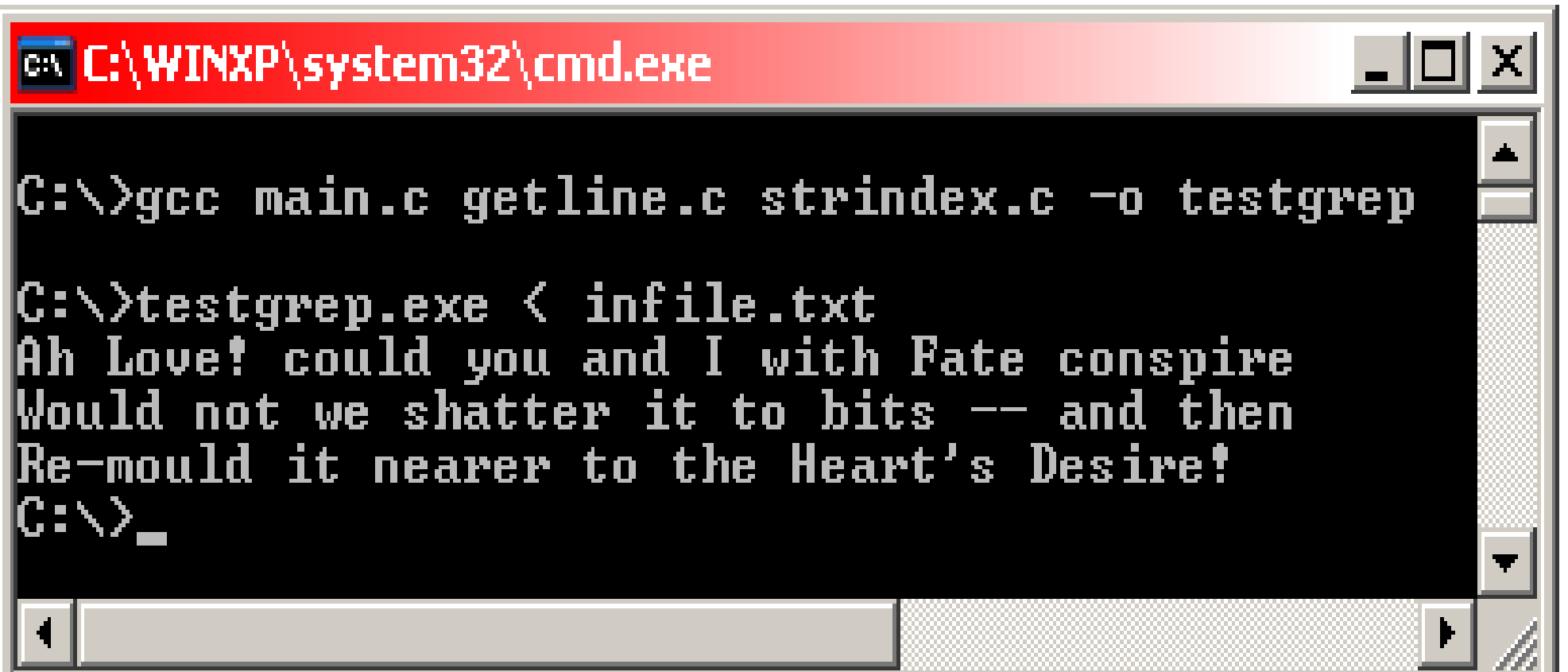

# ВИДИМОСТ НА ПРОМЕНЛИВИ И ФУНКЦИИ

- Една променлива може да се използва (да се вижда) от мястото на нейната декларация/дефиниция до края на блока (или файла), в който тя е декларирана/дефинирана
- За да ползваме променлива, която е дефинирана в друг файл ползваме **extern** декларация
- Една променлива може да скрие друга променлива със същото име, но дефинирана в блок (съставен оператор)

```
#include <stdio.h>
int somefunc();
int main() {
   int k = 5;
   //k се "вижда"
, i и z не се "виждат":
   printf("k = %d\n"
, k);
   //ГРЕШКА: printf("i = %d, z = %d\n"
, i, z);
   {
      int i = 0;
      //k и i се "виждат"
, z не се "вижда":
      printf("k = %d, i = %d\n"
, k, i);
      //ГРЕШКА: printf("z = %d\n"
, z);
   }
}
int z = 0; //z се "вижда" от тук надолу ...
int somefunc() {
   printf("z = %d\n"
, z);
}
```
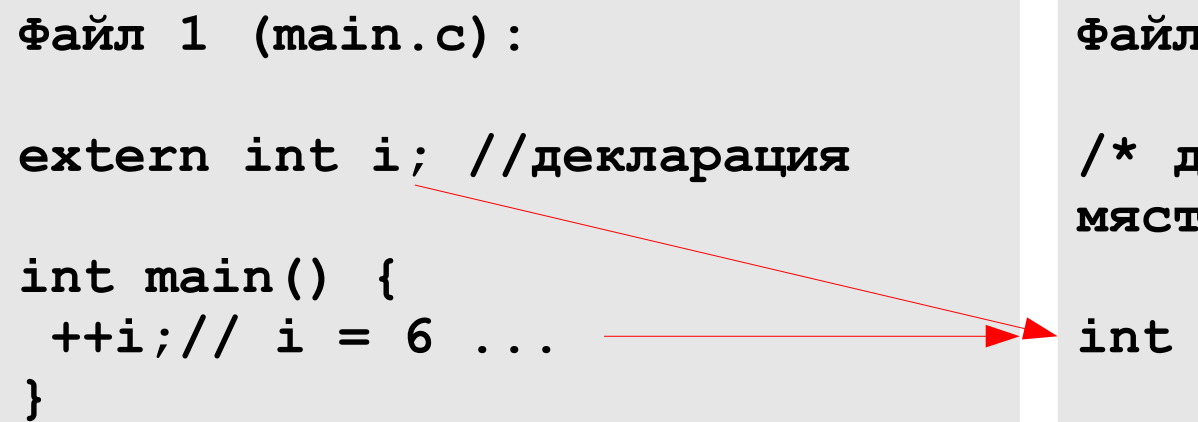

Файл 2 (func.c):

/\* дефиниция, тук се заделя място за променливата \*/

int 
$$
i = 5
$$

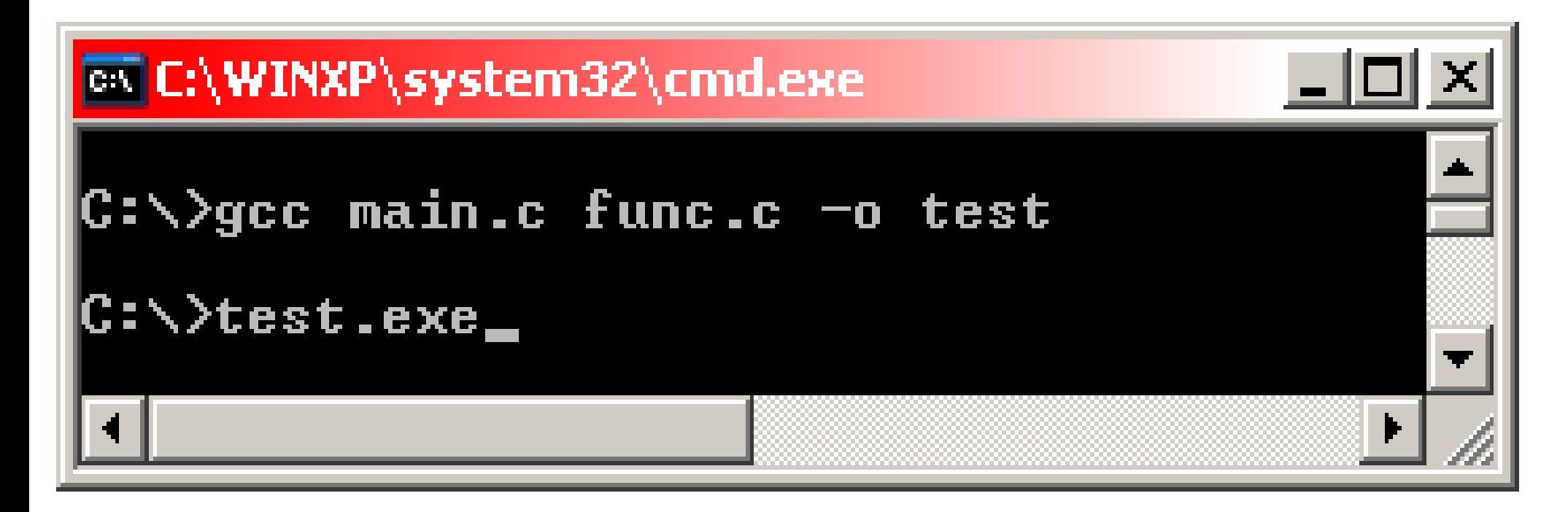

```
#include <stdio.h>
int main () {
   int nc=99;
   printf ("%d\n"
, nc);
   {
      int nc = 3;
      printf("%d\n"
, nc);
   }
   printf("%d\n"
, nc);
   return 0;
}
```
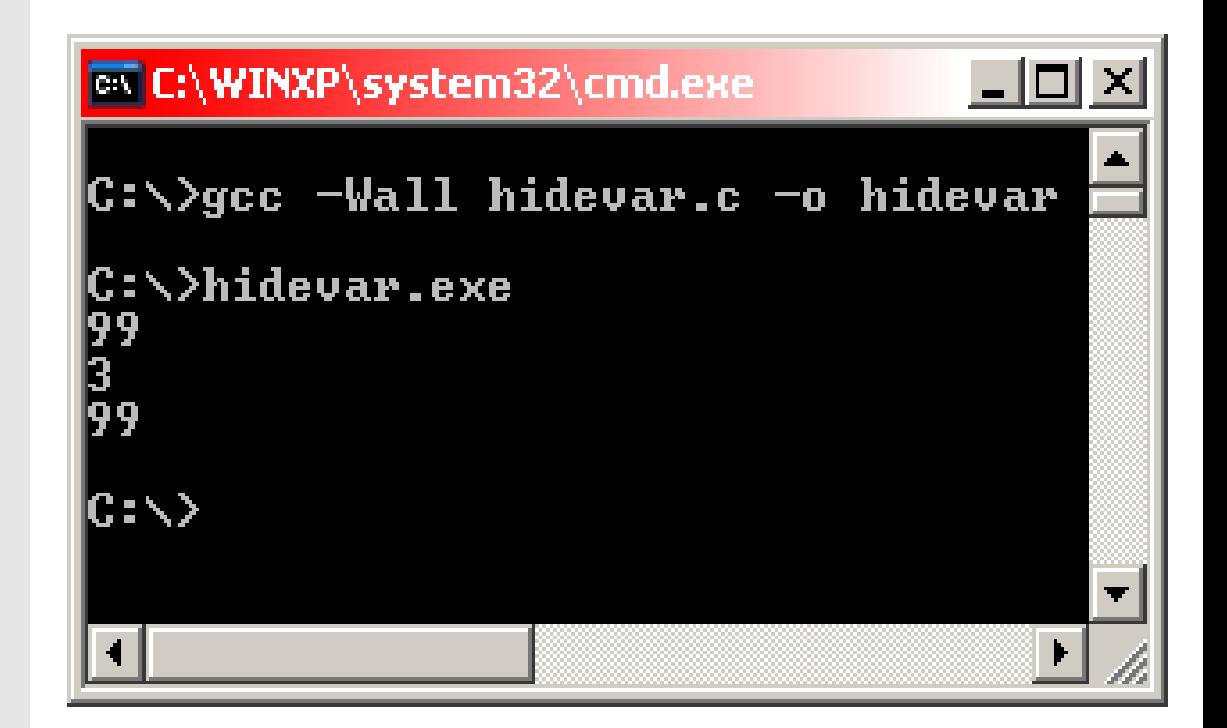

# ПРОМЕНЛИВИ

- Глобални (външни) дефинирани извън функция
- Вътрешни дефинирани в блок (функция) или аргумент на функция

```
int global=6;//глобална
int main () {
   int b=7;//вътрешна
   ...
   return 0;
}
```
# ГЛОБАЛНИ ПРОМЕНЛИВИ

- Една С програма може да съдържа "външни" (глобални) обекти променливи и функции.
- Дефинират се извън блок и могат да се ползват от много функции
- По подразбиране са достъпни и от функции компилирани отделно (в друг файл)
- Съществуват от стартирането на програмата до нейния край

```
Калкулатор, който използва обратна полска нотация, т.е. всеки оператор е
 след операндите:
```

```
(1 – 2) * (4 + 5) в обратна полска нотация:
1 2 - 4 5 + *
```

```
while (има нов оператор или операнд)
   if (число)
      добави го в стека (push)
   else if (операция) {
      прочети операндите от стека (pop)
      извърши операцията
      добави резултата в стека (push)
   } else if (нов ред)
      извеждаме и изтриваме върха на стека (pop)
   else
      грешка
```

```
#include <stdio.h>
#include <stdlib.h> /* for atof() */
#define MAXOP 100 /* max size of operand or operator */
#define NUMBER '0' /* signal that a number was found */
int getop(char []);
void push(double);
double pop(void);
/* reverse Polish calculator */
int main() {
   int type;
   double op2;
   char s[MAXOP];
   while ((type = getop(s)) != EOF) {
      switch (type) {
         case NUMBER:
           push(atof(s));
           break;
```

```
case '+':
            push(pop() + pop());
            break;
         case '*':
            push(pop() * pop());
            break;
         case '-':
            op2 = pop();
            push(pop() - op2);
/* push(pop()-pop()) е ГРЕШНО, защото редът на извикване е от
значение! */
            break;
         case '/':
            op2 = pop();
            if (op2 != 0.0)
               push(pop() / op2);
            else
               printf("error: zero divisor\n");
         break;
```

```
case '\n\overline{\phantom{a}}\n:
             printf ("\t%.8g\n", pop());
             break;
          default:
             printf ("error: unknown command %s\n", s);
             break;
       } //край на switch
   } // край на while
   return 0;
} //край на main()
```

```
#define MAXVAL 100 /* максималната дълбочина на стека */
int sp = 0; /* следващата празна позиция в стека */
double val[MAXVAL]; /* данните на стека */
/* push: push f onto value stack */
void push(double f) {
  if (sp < MAXVAL)
     val[sp++] = f;
  else
      printf("error: stack full, can't push %g\n"
, f);
}
/* pop: pop and return top value from stack */
double pop(void) {
  if (sp > 0)
     return val[--sp];
  else {
     printf("error: stack empty\n");
     return 0.0;
   }
}
```
 $\mathbf{\}$ 

```
#include <ctype.h>
int getch (void) ;
void ungetch (int) ;
/* getop: get next character or numeric operand */
int getop(char s[]) {
   int i, c;
   while ((s[0] = c = getch()) == ' | c == ' \t');
   s[1] = \sqrt{0'}; //goбавя null terminator на низа
   if (!isdigit(c) && c != '.'')return c; /* not a number */i = 0 :
   if (isdigit(c)) /* collect integer part */
      while (isdigit(s[++i] = c = getch());
   if (c == '.') /* collect fraction part */
      while (isdigit(s[++i] = c = getch());
   s[i] = ' \0'; // \pioбавя null terminator на низа
   if (c := EOF)\texttt{unqetch(c)} ;
   return NUMBER;
```

```
#define BUFSIZE 100
char buf[BUFSIZE]; /* buffer for ungetch */
int bufp = 0; /* next free position in buf */
/* get a (possibly pushed-back) character */
int getch(void) {
  return (bufp > 0) ? buf[--bufp] : getchar();
}
/* push character back on input */
void ungetch(int c) {
  if (bufp >= BUFSIZE)
     printf("ungetch: too many characters\n");
  else
     buf[bufp++] = c;
}
```
# ДЕКЛАРИРАНЕ И ДЕФИНИРАНЕ

- Декларацията описва характеристиките на променливата (например типът й).
- При дефиниция се заделя и място за променливата и евентуално тя се инициализира
- Една променлива може да бъде декларирана на няколко места (например: в няколко файла), но се дефинира (и заделя място в паметта) само веднъж

**//деклариране: extern int sp; extern double val[];**

**//дефиниране: int sp; double val[1000];**

# ЗАГЛАВНИ (**header**) ФАЙЛОВЕ

- Заглавните файлове в **C** са файлове, с разширение **.h**, които обикновено съдържат декларации (прототипи) на функции
- Когато една програма се състои от повече от един файл е добре декларациите (прототипите) на функциите да се запишат в отделен **.h** файл. При нужда, след това е по-лесно да се смени прототипа на дадена функция

```
main.c:
#include <stdio.h>
#include <stdlib.h>
#include "calc.h"
#define MAXOP 100
int main() {
   ...
}
calc.h: ... }
getch.c:
#define NUMBER '0'
void push(double);
double pop(void);
int getop(char []);
int getch(void);
void ungetch(int);
```

```
getop.c:
#include <stdio.h>
#include <ctype.h>
#include "calc.h"
int getop(char s[]){
   ...
}
```

```
#include <stdio.h>
#define BUFSIZE 100
char buf[BUFSIZE];
int bufp = 0;
int getch(void) {
...}
void ungetch(int c)
{
...}
```

```
stack.c:
#include <stdio.h>
#include "calc.h"
#define MAXVAL 100
int sp = 0;
double val[MAXVAL];
void push(double f){
... }
double pop(void) {
```
# ГЛОБАЛНИ (**static**) ПРОМЕНЛИВИ

- Модификаторът static, приложен към дадена <u>глобална променлива</u> или функция оказва, че тя може да бъде ползвана ("виждана") само от функциите в нейния **.c** файл
- По този начин тези променливи се скриват от външния свят (другите файлове) и могат да бъдат променяни от него единствено косвено

В getch.c buf и bufp се променят само от getch(void) и ungetch(int c), които се извикват от друг файл. Т.е. buf и bufp трябва да са static:

```
static char buf[BUFSIZE]; /* buffer for ungetch */
static int bufp = 0; /* next free position in buf */
int getch(void) { ... }
void ungetch(int c) { ... }
```
# ВЪТРЕШНИ (**static**) ПРОМЕНЛИВИ

- Модификаторът **static**, приложен към дадена вътрешна променлива оказва, че тя няма да бъде унищожена след излизането от блока, а ще запази стойността си и при следващото преминаване от там.
- По този начин се дава възможност една функция да пази дадена информация докато програмата се изпълнява
- Поведението й е като на глобална променлива, но видима само от функцията, в която е дефинирана

**}**

```
#include <stdio.h>
int sum(int i);
int main () {
   int i = 0;
   for (;i<10;i++)
      sum(i);
   printf("%d\n"
, sum(0));
//извежда се 45!
   return 0;
}
int sum(int add) {
   static int s = 0;
   return s+=add;
}
```

```
#include <stdio.h>
```

```
int sum(int i);
int main () {
   int i = 0;
   for (;i<10;i++)
      sum(i);
```

```
printf("%d\n"
, sum(0));
//извежда се 0!
   return 0;
}
```

```
int sum(int add) {
  int s = 0;
   return s+=add;
```
## **REGISTER** ПРОМЕНЛИВИ

- Модификаторът register, приложен към дадена променлива дава препоръка на компилатора, че тя ще бъде ползвана много активно
- Идеята е тези променливи да се разположат в регистрите на процесора, което води до по-бързи и по-малки програми
- Компилаторът е свободен да игнорира тази препоръка променливата се създава като нормална

**register int x; register char c;**

## **REGISTER** ПРОМЕНЛИВИ

- Може да бъде прилаган само към automatic променливи (а не към глобални или static) и към формални параметри на функции
- Типът на променливите, които могат да са register зависи от системната архитектура
- На register променлива не може да се взима адреса (унарна операция  $\&$ ) без значение дали тя наистина е сложена в регистър или не

```
int f(register unsigned m, register long n) {
   register int i;
   ...
```
**}**

# БЛОКОВА СТРУКТУРА

- **C** не е блоково структуриран език в смисъла на Паскал функция не може да се дефинира в друга функция
- Може да се дефинира променлива в началото на всеки блок и тя съществува до съответната затваряща фигурна скоба (края на блока)
- Всеки път като се мине през началото на дадения блок се създава нова променлива (с изключение на **static** променливите)

```
#include <stdio.h>
int main () {
   int nc=99;
   printf ("%d\n"
, nc);
   {
      int nc = 3;
      printf("%d\n"
, nc);
   }
   printf("%d\n"
, nc);
   return 0;
}
```
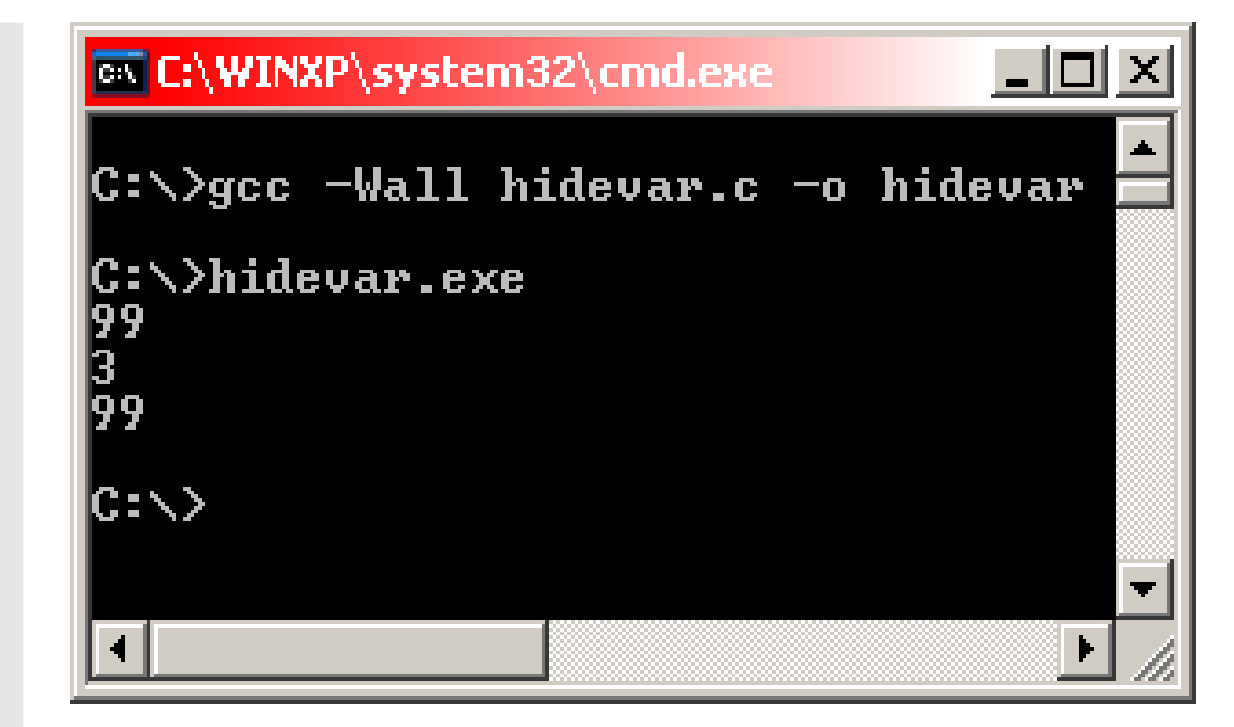

# БЛОКОВА СТРУКТУРА

- Дефинирането на променлива в блок или аргументи на функция "скрива" други променливи със същото име, дефинирани в по-външен блок
- Добрият стил изисква да не се използват дублиращи имена възможността за откриване на грешка е много малка

```
int x;
int y;
int f(double x) {
   double y;
//double x и y скриват int x и y
}
```
# ИНИЦИАЛИЗАЦИЯ НА СКАЛАРНИ ПРОМЕНЛИВИ

- <u>Глобалните</u> и *static* променливите автоматично се инициализират с 0
- Всички останали имат неопределена стойност
- Променливи могат да се инициализират като след дефинирането им се добави **= value**
- За глобалните и **static** променливи **value** трябва да е константа, докато за останалите може да е всеки един израз, извикване на функция и т.н.а

```
int x = 1;
char squota = '\{'\'};
long day = 1000L * 60L * 60L * 24L; // milliseconds/day
int binsearch (int x, int v[], int n) {
    int low = 0;
    int high = n - 1;
    int mid;
    \ddot{\bullet} \ddot{\bullet} \ddot{\bullet}\mathbf{\}int binsearch (int x, int v[], int n) {
    int low, high, mid;
    low = 0;high = n - 1;
    \bullet\quad\bullet\quad\bullet\mathbf{r}
```
# ИНИЦИАЛИЗАЦИЯ НА МАСИВИ

- **Масиви могат да се инициализират чрез стойности разделени с ", " и** заградени в **{}**
- Когато е пропуснат броя на елементите компилаторът го пресмята като брои броя на елементите при инициализация

**int days[] = {31, 28, 31, 30, 31, 30, 31, 31, 30, 31, 30, 31}; //компилаторът сам пресмята, че това е масив с 12 елемента**

# ИНИЦИАЛИЗАЦИЯ НА МАСИВИ

- Ако има по-малко инициализирани елементи следващите се запълват с 0. Без значение дали променливата е **automatic**, **static** или глобална
- Не се допуска да има повече инициализиращи елементи от големината на масива

**int week[7] = {6, 7, 8, 7, 5}; //масив със 7 елемента със стойности: 6, 7, 8, 7, 5, 0, 0**

**//ГРЕШКА: масив с 3 елемента има 4 инициализиращи стойности int err[3] = {1, 2, 3, 4};**

## ИНИЦИАЛИЗАЦИЯ НА МАСИВИ ОТ СИМВОЛИ

- Може символите да се затворят в "" без 0 на края
- Може да се използва и стандартния начин за масив

```
//масив с 5 елемента (има 0 на края!):
char pattern = "ould";
```
**char pattern[] = { 'o' , 'u' , 'l' , 'd' , '\0' };**

## РЕКУРСИЯ

- Рекурсия имаме, когато функция извиква себе си директно или индиректно
- Задължително трябва да има някакво условие, при което рекурсията да спира
- При всяко едно извикване функцията разполага с нов набор от **automatic** променливи
- Рекурсивният код е по-компактен и по-лесен за разбиране от итеративния (не рекурсивния)
- Често се ползва за рекурсивни структури като дървета, графи и т.н.

```
#include <stdio.h>
/* printd: извежда n като десетично число */
void printd(int n) {
   if (n < 0) {
    putchar(' -') ;
     n = -n;
   \mathbf{H}if (n / 10) //условие за край на рекурсията
     printd(n / 10); //рекурсивно извикване
  putchar(n % 10 + '0');
\mathbf{\}
```

```
/* qsort: сортира v[left]...v[right] в нарастващ ред */
void qsort(int v[], int left, int right) {
   int i, last;
   void swap(int v[], int i, int j);
   if (left >= right) /* do nothing if array contains */
      return; \frac{1}{\sqrt{2}} fewer than two elements \frac{\pi}{4}swap(v, left, (left + right)/2); //move partition elem
                                     //to v[0]last = left:for (i = left + 1; i \le right; i++) /* partition */
      if (v[i] < v[left])swap(v, ++last, i);swap(v, left, last); /* restore partition elem */qsort(v, left, last-1);
   qsort(v, last+1, right);\mathbf{R}void swap(int v[], int i, int j) {
   int temp = v[i];
   v[i] = v[i];v[i] = temp;\mathbf{)}
```
## ПРЕДПРОЦЕСОР. ВМЪКВАНЕ НА **ФАЙП**

**#include "filename" #include <filename>**

- Всеки такъв ред се заменя със съдържанието на **filename**
- **"filename"** се търси в директорията на сорс кода и ако не е намерен там или името е заградено в **<>** ( а не в **""**) - в директорията със стандартните библиотеки
- В такива файлове обикновено се записват прототипи на функции, често ползвани **#define** и други. Така се гарантира, че цялата програма ще ползва еднакви декларации, прототипи и други

# ПРЕДПРОЦЕСОР. ЗАМЯНА НА ТЕКСТ

**#define name заменящ текст**

- За "name" важат същите правила като за име на променлива
- "**заменящ текст** " е текстът до края на реда. Ако на края на реда има **\** то той продължава и на следващия ред

```
#include <stdio.h>
#define H "Hello, World"
int main () {
   printf ("%s\n"
, H);
   return 0;
}
```

```
#include <stdio.h>
#define H "Hello, \
World"
int main () {
   printf ("%s\n"
, H);
   return 0;
}
```
# ПРЕДПРОЦЕСОР. ЗАМЯНА НА ТЕКСТ

**#define name заменящ текст**

- Замяната се прави от съответния **#define** до края на файла
- Не се заменят части от дума или низове
- "**заменящ текст** " може да е практически всичко

```
#include <stdio.h>
#define YES da
#define forever for (;;) /* безкраен цикъл */
int main() {
  printf("YES"); //НЯМА да се замести с da
  int YESMAN = 0; //НЯМА да се замести с da (daMAN)
  forever printf("aa"); //извежда aa до безкрай
  return 0;
}
```
# ПРЕДПРОЦЕСОР. ЗАМЯНА НА ТЕКСТ

- Възможност за добавяне на аргументи
- Възможност за премахване на име

**//работи за всеки тип, който може да се сравнява: #define max(A, B) ((A) > (B) ? (A) : (B)) x = max(p+q, r+s); //x = ((p+q) > (r+s) ? (p+q) : (r+s));**

```
max(i++, j++); //ГРЕШКА – по-голямото се увеличава два пъти!
               // ((i++) > (j++)? (i++) : (j++) )
```

```
#define square(x) x * x //ГРЕШКА: трябва да е (x) * (x)
int t = square(z+1); // = z+1 * z+1 = z+(1*z)+1
...
#undef square
int square(int x) {
  return x*x;
}
```
# ПРЕДПРОЦЕСОР. ЗАМЯНА НА ТЕКСТ

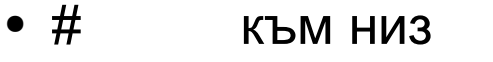

**}**

• ## конкатенация

```
#include <stdio.h>
#define dprint(expr) printf(#expr " = %d\n"
, expr)
#define paste(front, back) front ## back
int main() {
   int x = 5, y=2;
   int test1 = 55, test2 = 555;
   dprint(x);
   dprint(y);
   dprint(x/y);
//printf("x/y" " = %d\n"
, x/y);
   dprint(paste(test,1));
   dprint(paste(test,2));
   return 0;
```
# КОНТРОЛ НА ПРЕДПРОЦЕСОРА

- · #if, #ifdef, #ifndef
- · #endif, #elif, #else

```
#if !defined(HDR)
#define HDR
// hat.h#endif
```
#ifndef HDR #define HDR  $// hat.h$  $#$ endif

```
#include <stdio.h>
#define DEBUG LEVEL 5
#define dprint(expr) printf(#expr " = \delta d \n\cdot", expr)
int main() \{int i = 0:
   #if DEBUG LEVEL>3
      dprint(i);
   #endif
   return 0;
\mathbf{r}
```